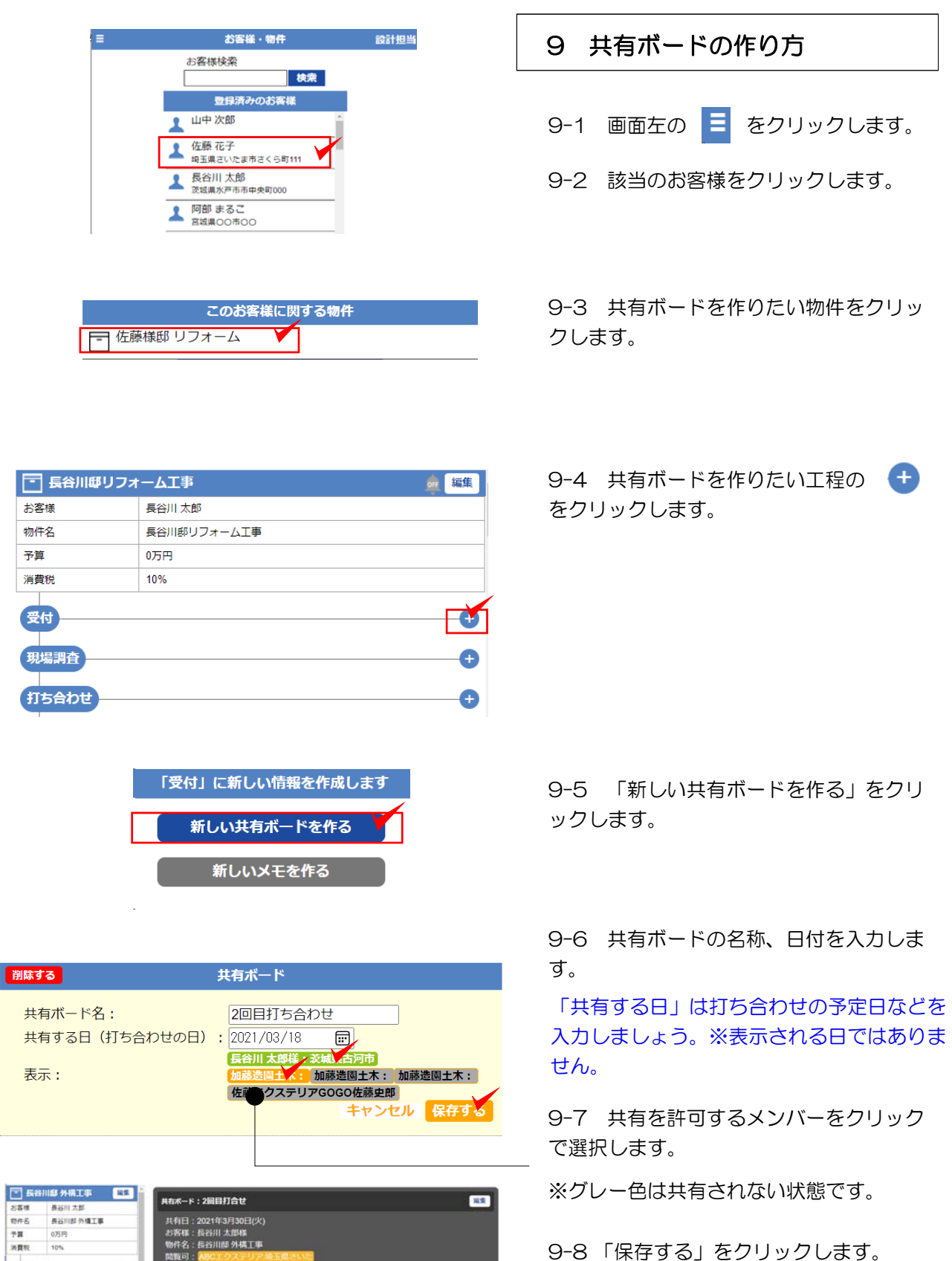

**BB** 

**共布ボード:2回目打合せ** 

 $\bullet$ 

 $\bullet$ 

 $C_{10}$ 

**ULLERE** 

**ITSAbu** 

NORMALIST SERVICE STATES

共有日 : 2021年3月30日(火)<br>お客様 : 長谷川 太郎様<br>物件名 : 長谷川郎 外構工事<br>関数可 : <mark>ABCエクステリア場</mark>

▼ 共有ボードにコンテンツを追加する ▼

 $r<\overline{r}$ 

 $\begin{array}{|c|c|} \hline & \multicolumn{2}{c|}{\text{\small{red}}} & \multicolumn{2}{c|}{\text{\small{red}}} \\ \hline \multicolumn{2}{c|}{\text{\small{red}}} & \multicolumn{2}{c|}{\text{\small{red}}} & \multicolumn{2}{c|}{\text{\small{red}}} \\ \multicolumn{2}{c|}{\text{\small{red}}} & \multicolumn{2}{c|}{\text{\small{red}}} & \multicolumn{2}{c|}{\text{\small{red}}} \\ \multicolumn{2}{c|}{\text{\small{red}}} & \multicolumn{2}{c|}{\text{\small{red}}} & \multicolumn{2}{c|}{\text{\small{red}}} \\ \multicolumn$ 

※グレー色は共有されない状態です。

9-8 「保存する」をクリックします。

共有ボードが作成できました。